## Unit #0: Introduction

CPSC 221: Algorithms and Data Structures

Will Evans and Jan Manuch<sup>1</sup>

2016W1

<sup>&</sup>lt;sup>1</sup>Thanks to Steve Wolfman for the content of most of these slides with additional material from Alan Hu, Ed Knorr, and Kim Voll.

## Unit Outline

- Course logistics
- Course overview
- ► Fibonacci Fun
- Arrays
- Queues
- Stacks
- Deques

#### Course Information

#### Instructors

Will Evans Jan Manuch

will@cs.ubc.ca jmanuch@cs.ubc.ca ICCS X841 ICCS 24

#### TAs

Alexander Lim Henry Chee Michael Zhang Oliver Zhan

Tyle 10-11
Wed 2-39
Chris Hunter David Zheng Harman Gakhal Jason Zeng Jin Ziyang Mike Spearman Muzhi Ou Patience Shyu Sharon Yang Zheng Dong

Jordan Coblin Nancy Chen Xing Zeng

#### Office hours

See www.ugrad.cs.ubc.ca/~cs221

#### **Texts**

Epp Discrete Math, Koffman Data Structs C++

#### Course Work

No late work; may be flexible with advance notice

```
10% Labs
15% Programming projects (\sim 3)
15% Written homework (\sim 3)
20% Midterm exam
40% Final exam
```

Must pass the final and combo of labs/assignments to pass the course.

#### Collaboration

You may work in groups of two people on:

- Written homework

You may also collaborate with others as long as you follow the rules (see the website) and acknowledge their help on your assignment.

Don't violate the collaboration policy.

#### **Course Mechanics**

- ► Web page: www.ugrad.cs.ubc.ca/~cs221
- ► Piazza: https://piazza.com/ubc.ca/winterterm12016/cpsc221/home
- ▶ UBC Connect site: www.connect.ubc.ca
- ► Labs are in ICCS X350
  - ▶ Use the Xshell program on the lab machines to ssh into a undergrad Unix machine (e.g. lulu.ugrad.cs.ubc.ca)
- Programming projects will be graded on UNIX/g++

## What is a Data Structure?

Examples: A definition: Array A method of storing bate provides, throng a sit of operations, a way to manipulate and access Tree Stack Quene Heavs Graph List

#### Observation

- All programs manipulate data
  - programs process, store, display, gather data
  - data can be information, numbers, images, sound
- The programmer must decide how to store and manipulate data
- ► This choice influences the program in many ways
  - execution speed
  - memory requirements
  - maintenance (debugging, extending, etc.)

#### Goals of the Course

- Become familiar with some of the fundamental data structures and algorithms in computer science
  - Learn when to use them
- Improve your ability to solve problems abstractly
  - Data structures and algorithms are the building blocks
- Improve your ability to analyze algorithms
  - Prove correctness
  - Gauge, compare, and improve time and space complexity
- Become modestly skilled with C++ and UNIX, but this is largely on your own!

# Analysis Example: Fibonacci numbers

emales = 1 (Q) (Z)

exponential asouth

#### Bee ancestory:

- 1. Fertilized egg becomes a female bee with two parents
- 2. Unfertilized egg becomes a male bee with one parent

How many great-grandparents does a male bee have? great-great-grandparents? ...  $F_{ib} = F_{ib} = F_{ib}$ 

Fibonacci numbers: 1, 1, 2, 3, 5, 8, 13, 21, 34, 55, ...

First two numbers are 1; each succeeding number is the sum of the previous two numbers.

#### Recursive Fibonacci

Problem: Calculate the *n*th Fibonacci number.

#### Recursive definition:

$$fib_n = egin{cases} 1 & \text{if } n=1 \ 1 & \text{if } n=2 \ fib_{n-1} + fib_{n-2} & \text{if } n\geq 3 \end{cases}$$

```
C++ code:

(n = \text{fib()} \text{ is called})

int fib(int n) {

if (n <= 2) return 1;

else return fib(n-1) + fib(n-2);
}

(n = \text{fib()} \text{ is called})

(n = \text{fib()} \text{ is called})

(n = \text{fib()} \text{ is called})

(n = \text{fib()} \text{ is called})

(n = \text{fib()} \text{ is called})

(n = \text{fib()} \text{ is called})

(n = \text{fib()} \text{ is called})

(n = \text{fib()} \text{ is called})

(n = \text{fib()} \text{ is called})

(n = \text{fib()} \text{ is called})

(n = \text{fib()} \text{ is called})

(n = \text{fib()} \text{ is called})

(n = \text{fib()} \text{ is called})

(n = \text{fib()} \text{ is called})

(n = \text{fib()} \text{ is called})

(n = \text{fib()} \text{ is called})

(n = \text{fib()} \text{ is called})

(n = \text{fib()} \text{ is called})

(n = \text{fib()} \text{ is called})

(n = \text{fib()} \text{ is called})

(n = \text{fib()} \text{ is called})

(n = \text{fib()} \text{ is called})

(n = \text{fib()} \text{ is called})

(n = \text{fib()} \text{ is called})

(n = \text{fib()} \text{ is called})

(n = \text{fib()} \text{ is called})

(n = \text{fib()} \text{ is called})

(n = \text{fib()} \text{ is called})

(n = \text{fib()} \text{ is called})

(n = \text{fib()} \text{ is called})

(n = \text{fib()} \text{ is called})

(n = \text{fib()} \text{ is called})

(n = \text{fib()} \text{ is called})

(n = \text{fib()} \text{ is called})

(n = \text{fib()} \text{ is called})

(n = \text{fib()} \text{ is called})

(n = \text{fib()} \text{ is called})

(n = \text{fib()} \text{ is called})

(n = \text{fib()} \text{ is called})

(n = \text{fib()} \text{ is called})

(n = \text{fib()} \text{ is called})

(n = \text{fib()} \text{ is called})
```

#### Iterative Fibonacci

```
Idea: Use an array
int fib(int n) {
  int F[n+1];
  F[0]=0; F[1]=1; F[2]=1;
  for( int i=3; i<=n; ++i ) {
                                    n-2 additions
                 a = b 2 shift values
(We don't really need the array.) I see a book
Can we do better?
```

# Fibonacci by formula

Idea: Use a formula (a *closed form solution* to the recursive definition.)

$$fib_n = \frac{\varphi^n - (-\varphi)^{-n}}{\sqrt{5}}$$
 where  $\varphi = (1+\sqrt{5})/2 \approx 1.61803$ . 
$$\varphi^n = (1+\sqrt{5})/2 \approx 1.61803$$
 
$$\varphi^n = (1+\sqrt{5})/2 \approx 1.61803$$
 
$$\varphi^n = (1+\sqrt{5})/2 \approx 1.61803$$
 
$$\varphi^n = (1+\sqrt{5})/2 \approx 1.61803$$
 
$$\varphi^n = (1+\sqrt{5})/2 \approx 1.61803$$
 
$$\varphi^n = (1+\sqrt{5})/2 \approx 1.61803$$
 
$$\varphi^n = (1+\sqrt{5})/2 \approx 1.61803$$
 
$$\varphi^n = (1+\sqrt{5})/2 \approx 1.61803$$
 
$$\varphi^n = (1+\sqrt{5})/2 \approx 1.61803$$
 
$$\varphi^n = (1+\sqrt{5})/2 \approx 1.61803$$
 
$$\varphi^n = (1+\sqrt{5})/2 \approx 1.61803$$
 
$$\varphi^n = (1+\sqrt{5})/2 \approx 1.61803$$
 
$$\varphi^n = (1+\sqrt{5})/2 \approx 1.61803$$
 
$$\varphi^n = (1+\sqrt{5})/2 \approx 1.61803$$
 
$$\varphi^n = (1+\sqrt{5})/2 \approx 1.61803$$
 
$$\varphi^n = (1+\sqrt{5})/2 \approx 1.61803$$
 
$$\varphi^n = (1+\sqrt{5})/2 \approx 1.61803$$
 
$$\varphi^n = (1+\sqrt{5})/2 \approx 1.61803$$
 
$$\varphi^n = (1+\sqrt{5})/2 \approx 1.61803$$
 
$$\varphi^n = (1+\sqrt{5})/2 \approx 1.61803$$
 
$$\varphi^n = (1+\sqrt{5})/2 \approx 1.61803$$
 
$$\varphi^n = (1+\sqrt{5})/2 \approx 1.61803$$
 
$$\varphi^n = (1+\sqrt{5})/2 \approx 1.61803$$
 
$$\varphi^n = (1+\sqrt{5})/2 \approx 1.61803$$
 
$$\varphi^n = (1+\sqrt{5})/2 \approx 1.61803$$
 
$$\varphi^n = (1+\sqrt{5})/2 \approx 1.61803$$
 
$$\varphi^n = (1+\sqrt{5})/2 \approx 1.61803$$
 
$$\varphi^n = (1+\sqrt{5})/2 \approx 1.61803$$
 
$$\varphi^n = (1+\sqrt{5})/2 \approx 1.61803$$
 
$$\varphi^n = (1+\sqrt{5})/2 \approx 1.61803$$
 
$$\varphi^n = (1+\sqrt{5})/2 \approx 1.61803$$
 
$$\varphi^n = (1+\sqrt{5})/2 \approx 1.61803$$
 
$$\varphi^n = (1+\sqrt{5})/2 \approx 1.61803$$
 
$$\varphi^n = (1+\sqrt{5})/2 \approx 1.61803$$
 
$$\varphi^n = (1+\sqrt{5})/2 \approx 1.61803$$
 
$$\varphi^n = (1+\sqrt{5})/2 \approx 1.61803$$
 
$$\varphi^n = (1+\sqrt{5})/2 \approx 1.61803$$
 
$$\varphi^n = (1+\sqrt{5})/2 \approx 1.61803$$
 
$$\varphi^n = (1+\sqrt{5})/2 \approx 1.61803$$
 
$$\varphi^n = (1+\sqrt{5})/2 \approx 1.61803$$
 
$$\varphi^n = (1+\sqrt{5})/2 \approx 1.61803$$
 
$$\varphi^n = (1+\sqrt{5})/2 \approx 1.61803$$
 
$$\varphi^n = (1+\sqrt{5})/2 \approx 1.61803$$
 
$$\varphi^n = (1+\sqrt{5})/2 \approx 1.61803$$
 
$$\varphi^n = (1+\sqrt{5})/2 \approx 1.61803$$
 
$$\varphi^n = (1+\sqrt{5})/2 \approx 1.61803$$
 
$$\varphi^n = (1+\sqrt{5})/2 \approx 1.61803$$
 
$$\varphi^n = (1+\sqrt{5})/2 \approx 1.61803$$
 
$$\varphi^n = (1+\sqrt{5})/2 \approx 1.61803$$
 
$$\varphi^n = (1+\sqrt{5})/2 \approx 1.61803$$
 
$$\varphi^n = (1+\sqrt{5})/2 \approx 1.61803$$
 
$$\varphi^n = (1+\sqrt{5})/2 \approx 1.61803$$
 
$$\varphi^n = (1+\sqrt{5})/2 \approx 1.61803$$
 
$$\varphi^n = (1+\sqrt{5})/2 \approx 1.61803$$
 
$$\varphi^n = (1+\sqrt{5})/2 \approx 1.61803$$
 
$$\varphi^n = (1+\sqrt{5})/2 \approx 1.61803$$
 
$$\varphi^n = (1+\sqrt{5})/2 \approx 1.61803$$
 
$$\varphi^n = (1+\sqrt{5})/2 \approx 1.61803$$
 
$$\varphi^n = (1+\sqrt{5})/2 \approx 1.61803$$
 
$$\varphi^n = (1+\sqrt{5})/2 \approx 1.61803$$
 
$$\varphi^n = (1+\sqrt{5})/2 \approx 1.61803$$
 
$$\varphi^n = (1+\sqrt{5})/2 \approx 1.61803$$
 
$$\varphi^n = (1+\sqrt{5})/2 \approx 1.61803$$
 
$$\varphi^n = (1+\sqrt{5})/2 \approx 1.61803$$
 
$$\varphi^n = (1+\sqrt{5})/2 \approx 1.61803$$
 
$$\varphi^n = (1+\sqrt{5})/2 \approx 1.61803$$
 
$$\varphi^n = (1+\sqrt{5})/2 \approx 1.61803$$
 
$$\varphi^n = (1+\sqrt{5})/2 \approx 1.61803$$
 
$$\varphi^n$$

# Fibonacci with Matrix Multiplication

$$\begin{bmatrix} 1 & 1 \\ 1 & 0 \end{bmatrix} \begin{bmatrix} 1 \\ 1 \end{bmatrix} \stackrel{\text{fib}_2}{=} \begin{bmatrix} 1 + 1 \\ 1 \end{bmatrix} = \begin{bmatrix} \text{fib}_3 \\ \text{fib}_2 \end{bmatrix}$$

$$\begin{bmatrix} 1 & 1 \\ 1 & 0 \end{bmatrix} \begin{bmatrix} 1 & 1 \\ 1 & 0 \end{bmatrix} \begin{bmatrix} 1 \\ 1 \end{bmatrix} = \begin{bmatrix} 1 & 1 \\ 1 & 0 \end{bmatrix} \begin{bmatrix} 2 \\ 1 \end{bmatrix} \stackrel{\text{fib}_4}{=} \begin{bmatrix} \text{fib}_4 \\ \text{fib}_3 \end{bmatrix}$$

$$\begin{bmatrix} 1 & 1 \\ 1 & 0 \end{bmatrix} \stackrel{\text{fib}_1}{=} \begin{bmatrix} 1 \\ 1 \end{bmatrix} = \begin{bmatrix} 1 \\ 1 \end{bmatrix} \stackrel{\text{fib}_1}{=} \begin{bmatrix} \text{fib}_n \\ \text{fib}_{n-1} \end{bmatrix}$$

How do we calculate 
$$\begin{bmatrix} 1 & 1 \\ 1 & 0 \end{bmatrix}^{n-2}$$
? =  $\begin{bmatrix} a & b \\ c & d \end{bmatrix}$   $a+b=fib$ 

# Repeated Squaring

Composison (# of asistem. operations):

$$\begin{pmatrix}
1 & 3 & 2 & 2 \\
1 & 1 & 1 \\
1 & 1 & 1
\end{pmatrix}$$

$$\begin{pmatrix}
1 & 1 & 1 \\
1 & 1 & 1
\end{pmatrix}$$

$$\begin{pmatrix}
1 & 1 & 1 \\
1 & 1 & 1
\end{pmatrix}$$

$$\begin{pmatrix}
1 & 1 & 1 \\
1 & 1 & 1
\end{pmatrix}$$

$$\begin{pmatrix}
1 & 1 & 1 \\
1 & 1 & 1
\end{pmatrix}$$

$$\begin{pmatrix}
1 & 1 & 1 \\
1 & 1 & 1
\end{pmatrix}$$

$$\begin{pmatrix}
1 & 1 & 1 \\
1 & 1 & 1
\end{pmatrix}$$

$$\begin{pmatrix}
1 & 1 & 1 \\
1 & 1 & 1
\end{pmatrix}$$

$$\begin{pmatrix}
1 & 1 & 1 \\
1 & 1 & 1
\end{pmatrix}$$

$$\begin{pmatrix}
1 & 1 & 1 \\
1 & 1 & 1
\end{pmatrix}$$

$$\begin{pmatrix}
1 & 1 & 1 \\
1 & 1 & 1
\end{pmatrix}$$

$$\begin{pmatrix}
1 & 1 & 1 \\
1 & 1 & 1
\end{pmatrix}$$

$$\begin{pmatrix}
1 & 1 & 1 \\
1 & 1 & 1
\end{pmatrix}$$

$$\begin{pmatrix}
1 & 1 & 1 \\
1 & 1 & 1
\end{pmatrix}$$

$$\begin{pmatrix}
1 & 1 & 1 \\
1 & 1 & 1
\end{pmatrix}$$

$$\begin{pmatrix}
1 & 1 & 1 \\
1 & 1 & 1
\end{pmatrix}$$

$$\begin{pmatrix}
1 & 1 & 1 \\
1 & 1 & 1
\end{pmatrix}$$

$$\begin{pmatrix}
1 & 1 & 1 \\
1 & 1 & 1
\end{pmatrix}$$

$$\begin{pmatrix}
1 & 1 & 1 \\
1 & 1 & 1
\end{pmatrix}$$

$$\begin{pmatrix}
1 & 1 & 1 \\
1 & 1 & 1
\end{pmatrix}$$

$$\begin{pmatrix}
1 & 1 & 1 \\
1 & 1 & 1
\end{pmatrix}$$

$$\begin{pmatrix}
1 & 1 & 1 \\
1 & 1 & 1
\end{pmatrix}$$

$$\begin{pmatrix}
1 & 1 & 1 \\
1 & 1 & 1
\end{pmatrix}$$

$$\begin{pmatrix}
1 & 1 & 1 \\
1 & 1 & 1
\end{pmatrix}$$

$$\begin{pmatrix}
1 & 1 & 1 \\
1 & 1 & 1
\end{pmatrix}$$

$$\begin{pmatrix}
1 & 1 & 1 \\
1 & 1 & 1
\end{pmatrix}$$

$$\begin{pmatrix}
1 & 1 & 1 \\
1 & 1 & 1
\end{pmatrix}$$

$$\begin{pmatrix}
1 & 1 & 1 \\
1 & 1 & 1
\end{pmatrix}$$

$$\begin{pmatrix}
1 & 1 & 1 \\
1 & 1 & 1
\end{pmatrix}$$

$$\begin{pmatrix}
1 & 1 & 1 \\
1 & 1 & 1
\end{pmatrix}$$

$$\begin{pmatrix}
1 & 1 & 1 \\
1 & 1 & 1
\end{pmatrix}$$

$$\begin{pmatrix}
1 & 1 & 1 \\
1 & 1 & 1
\end{pmatrix}$$

$$\begin{pmatrix}
1 & 1 & 1 \\
1 & 1 & 1
\end{pmatrix}$$

$$\begin{pmatrix}
1 & 1 & 1 \\
1 & 1 & 1
\end{pmatrix}$$

$$\begin{pmatrix}
1 & 1 & 1 \\
1 & 1 & 1
\end{pmatrix}$$

$$\begin{pmatrix}
1 & 1 & 1 \\
1 & 1 & 1
\end{pmatrix}$$

$$\begin{pmatrix}
1 & 1 & 1 \\
1 & 1 & 1
\end{pmatrix}$$

$$\begin{pmatrix}
1 & 1 & 1 \\
1 & 0
\end{pmatrix}$$

$$\begin{pmatrix}
1 & 1 & 1 \\
1 & 0
\end{pmatrix}$$

$$\begin{pmatrix}
1 & 1 & 1 \\
1 & 0
\end{pmatrix}$$

$$\begin{pmatrix}
1 & 1 & 1 \\
1 & 0
\end{pmatrix}$$

$$\begin{pmatrix}
1 & 1 & 1 \\
1 & 0
\end{pmatrix}$$

$$\begin{pmatrix}
1 & 1 & 1 \\
1 & 0
\end{pmatrix}$$

$$\begin{pmatrix}
1 & 1 & 1 \\
1 & 0
\end{pmatrix}$$

$$\begin{pmatrix}
1 & 1 & 1 \\
1 & 0
\end{pmatrix}$$

$$\begin{pmatrix}
1 & 1 & 1 \\
1 & 0
\end{pmatrix}$$

$$\begin{pmatrix}
1 & 1 & 1 \\
1 & 0
\end{pmatrix}$$

$$\begin{pmatrix}
1 & 1 & 1 \\
1 & 0
\end{pmatrix}$$

$$\begin{pmatrix}
1 & 1 & 1 \\
1 & 0
\end{pmatrix}$$

$$\begin{pmatrix}
1 & 1 & 1 \\
1 & 0
\end{pmatrix}$$

$$\begin{pmatrix}
1 & 1 & 1 \\
1 & 0
\end{pmatrix}$$

$$\begin{pmatrix}
1 & 1 & 1 \\
1 & 0
\end{pmatrix}$$

$$\begin{pmatrix}
1 & 1 & 1 \\
1 & 0
\end{pmatrix}$$

$$\begin{pmatrix}
1 & 1 & 1 \\
1 & 0
\end{pmatrix}$$

$$\begin{pmatrix}
1 & 1 & 1 \\
1 & 0
\end{pmatrix}$$

$$\begin{pmatrix}
1 & 1 & 1 \\
1 & 0
\end{pmatrix}$$

$$\begin{pmatrix}
1 & 1 & 1 \\
1 & 0
\end{pmatrix}$$

$$\begin{pmatrix}
1 & 1 & 1 \\
1 & 0
\end{pmatrix}$$

$$\begin{pmatrix}
1 & 1 & 1 \\
1 & 0
\end{pmatrix}$$

$$\begin{pmatrix}
1 & 1 & 1 \\
1 & 0
\end{pmatrix}$$

$$\begin{pmatrix}
1 & 1 & 1 \\
1 & 0
\end{pmatrix}$$

$$\begin{pmatrix}
1 & 1 & 1 \\
1 & 0
\end{pmatrix}$$

$$\begin{pmatrix}
1 & 1 & 1 \\
1 & 0
\end{pmatrix}$$

$$\begin{pmatrix}
1 & 1 & 1 \\
1 & 0
\end{pmatrix}$$

$$\begin{pmatrix}
1 & 1 & 1 \\
1 & 0
\end{pmatrix}$$

$$\begin{pmatrix}
1 & 1 & 1 \\
1 & 0
\end{pmatrix}$$

$$\begin{pmatrix}
1 & 1 & 1 \\
1 & 0
\end{pmatrix}$$

$$\begin{pmatrix}
1 & 1 & 1 \\
1 & 0
\end{pmatrix}$$

$$\begin{pmatrix}
1 & 1 & 1 \\
1 & 1 & 1
\end{pmatrix}$$

$$\begin{pmatrix}
1 & 1 & 1 \\
1 & 1 & 1
\end{pmatrix}$$

$$\begin{pmatrix}
1 & 1 & 1$$

Example:  $A^{100} = A^{64} \times A^{32} \times A^4$ . 8 instead of 99 multiplications.

Generally, about  $log_2 n$  multiplications.

< 200g, n matrix meltiplications

Is this better than iterative Fibonacci?

~ 24 log n int. sparations

# Abstract Data Type

#### Abstract Data Type

Mathematical description of an object and the set of operations on the object

#### Example: **Dictionary ADT**

- Stores pairs of strings: (word, definition)
- Operations:
  - Insert(word, definition)
  - Delete(word)
  - Find(word)

## Another Example: Array ADT

- Store things like integers, (pointers to) strings, etc.
- Operations:
  - Initialize an empty array that can hold n things. thing A[n];
  - ► Access (read or write) the ith thing in the array
     (0 ≤ i ≤ n − 1).
     thing1 = A[i]; Read
     A[i] = thing2; Write

Computer memory is an array.

Read: CPU provides address *i*, memory unit returns the data stored at *i*.

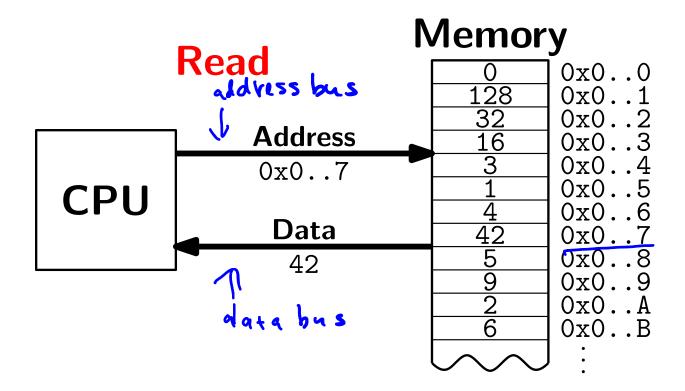

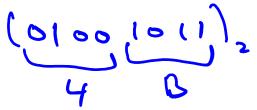

Computer memory is an array.

Write: CPU provides address i and data d, memory unit stores data d at i.

hexalecimed #s **Memory** Write 0x0..0128 0x0..1 32 0x0..2 **Address** 0x0..30x0..40x0..7 0x0..5**CPU** 0x0..6Data 0x0...70x0..80x0..90x0..A0x0..B

Computer memory is an array. Every bit has a physical location.

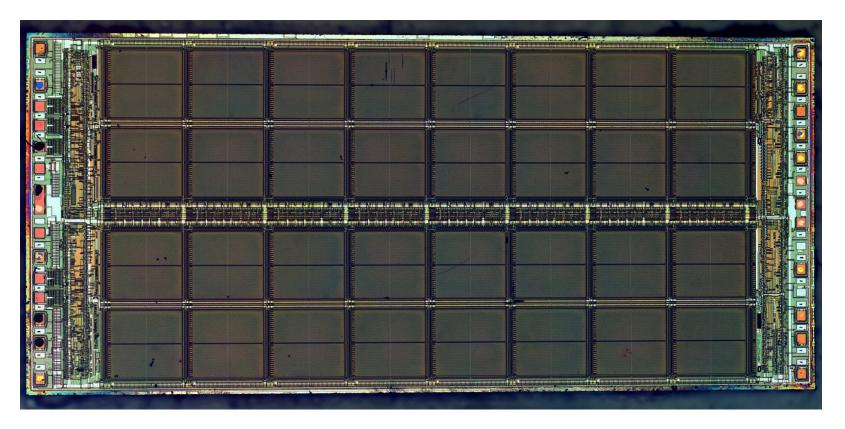

http://zeptobars.ru/en/read/how-to-open-microchip-asic-what-inside licensed under Creative Commons Attribution 3.0 Unported.

- Computer memory is an array.
- Simple and fast.
- Used in almost every program.
- Used to implement other data structures.

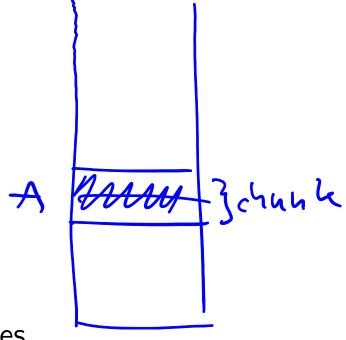

# **Array limitations**

Need to know size when array is created.

Fix: Resizeable arrays.

If the array fills up, allocate a new, bigger array and copy the old contents to the new array.

(2.56B) array A. 16B

► Indices are integers 0,1,2,...

Fix: Hashing. (more later)

How would you implement the Array AD · me mory menagement - list of free chunks of mending (free lise) A .. address of the beginning of this churk A = 0x0007 A+3= 0x 000A A + 3x size (object) address of the "3-11" object  $\times (A+3) \approx A[3]$ pointer arithmetic

# How would you implement the Array ADT?

```
not juitielized

not juitielized

might

hindize to

pros...all zeros
Arrays in C++
     Create(int A[100];)
     Access for( int i=0; i<100; i++ )
```

# How would you implement the Array ADT?

# Data Structures as Algorithms

#### Algorithm

a high level, language independent description of a step-by-step process for solving a problem

#### Data Structure

a way of storing and organizing data so that it can be manipulated as described by an ADT

A data structure is defined by the algorithms that implement the ADT operations.

ADT decribes what
it stores
defines interface
(set of opporations)

implemented by

1) 3: specifies how the

dota is stored

provides: algorithms

for each operation

24/42

# Why so many data structures?

#### Ideal data structure

fast, elegant, memory efficient

#### Trade-offs

- time vs. space
- performance vs. elegance
- generality vs. simplicity
- one operation's performance vs. another's

# Data structures for Dictionary ADT

- List
- Skip list
- Binary search tree
- ► AVL tree
- Splay tree
- ► B-tree
- Red-Black tree
- Hash table

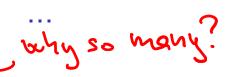

## Code Implementation

#### Theory

- abstract base class (interface) describes ADT
- descendents implement data structures for the ADT
- data structures can change without affecting client code

#### Practice

- different implementations sometimes suggest different interfaces (generality vs. simplicity)
- performance of a data structure may influence the form of the client code (time vs. space, one operation vs. another)

# ADT Presentation Algorithm

- 1. Present an ADT
- 2. Motivate with some applications
- 3. Repeat
  - 3.1 develop a data structure for the ADT
  - 3.2 analyze its properties
    - efficiency
    - correctness
    - limitations
    - ease of programming
- 4. Contrast data structure's strengths and weaknesses
  - understand when to use each one

## Queue ADT

### Queue operations

- create
- destroy
- enqueue
- dequeue
- is\_empty

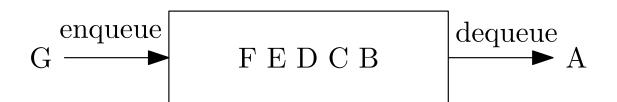

#### Queue property

If x is enqueued before y is enqueued, then x will be dequeued before y is dequeued.

FIFO: First In First Out

# Applications of the Q

- Hold jobs for a printer
- Store packets on network routers
- Hold memory "freelists"
- Make waitlists fair
- Breadth first search

# Abstract Q Example

enqueue R
enqueue O
dequeue
enqueue T
enqueue A
enqueue T
dequeue
dequeue
enqueue E
dequeue

In order, what letters are dequeued?

- a. OATE
- (b. )ROTA
  - c. OTAE
  - d. None of these, but it **can** be determined from just the ADT.
  - e. None of these, and it **cannot** be determined from just the ADT.

## Circular Array Q Data Structure

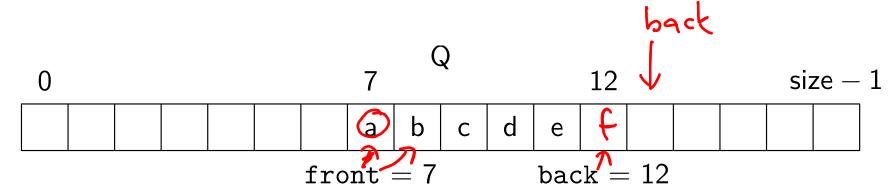

```
void enqueue(Object x) {
   Q[back] = x;   if (i> full())
   back = (back + 1) % size;
}

bool is_empty() {
   return (front == back);
}

bool is_full() {
   return (front == back);
}

compty() {
   return (front == back);
}

compty() {
   return (front == (back + 1) % size);
}
```

# Circular Array Q Example

red.. els ments of the Q given.. leftoner elements

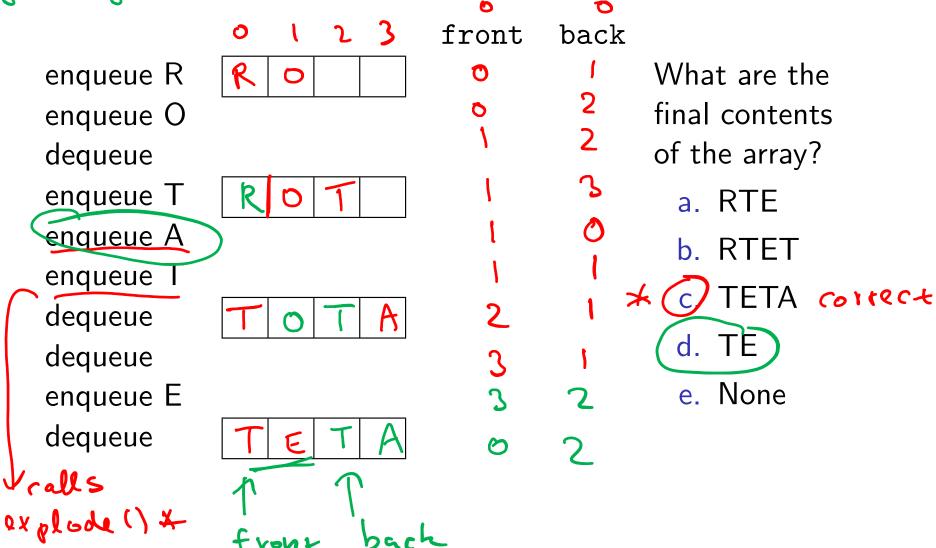

## Linked List Q Data Structure

```
Struct Node ?
Object deta;
 Node *hexti
             front
 Node xfront, x back = NYLL
                                # dfine NDEBUG
       = WULZ
  void enqueue(Object x) {
                                                   ret=b
                               Object dequeue()
    if (is_empty()) {
                                 assert(!is_empty());
   Object ret = front->data;
                                 Node *temp = front;
                                 front = front->next; G
    back->next = new Node(x);
      back = back->next;
                                 delete temp;
                           alkryatives: Pet
                            A) front = troy
                               DIY memory management
  bool is_empty() {
    return (front == NULL);
```

# Circular Array vs. Linked List

```
Ease of implementation Same

Generality (A. Simited # of elements

at. (A could use dynamic arrays

Speed Same, but Subtle differences: he wildelete takes time

Cache performance

Cache performance

LL uses more memory (to store pointers)
```

#### Stack ADT

#### Stack operations

- create
- destroy
- push
- pop
- ► top
- is\_empty

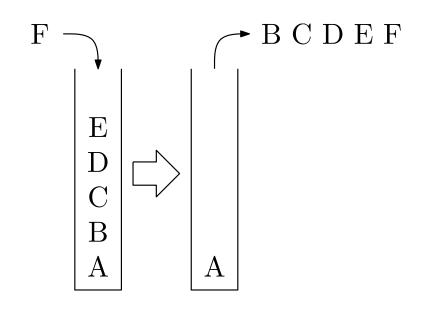

#### Stack property

if x is pushed before y is pushed, then x will be popped after y is popped.

LIFO: Last In First Out

### Stacks in Practice

- Function call stack
- Removing recursion

- Balancing symbols (parentheses)

  Revelopment of the second symbols (parentheses)

  Evaluating Reverse Polish Notation
- Depth first search

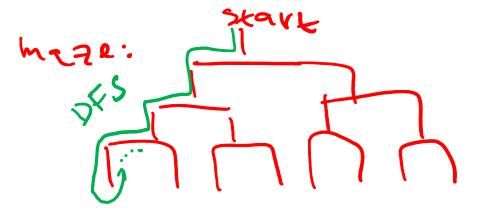

I in arithmetic expression: 9+px(c+d)

used by: PS (Pesfscript)... Java VM

# Array Stack Data Structure

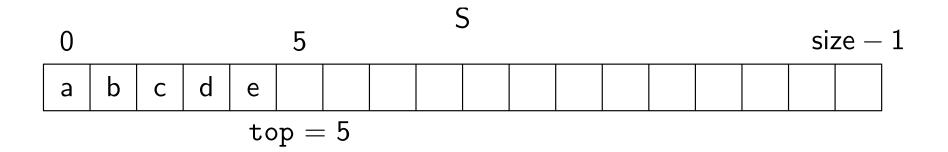

```
void push(Object x) {
                                Object pop() {
  assert(!is_full());
                                  assert(!is_empty());
  S[top] = x;
                                  top--;
                                  return S[top];
  top++;
}
                                bool is_empty() {
                                  return( top == 0 );
Object top() {
  assert(!is_empty());
  return S[top-1];
                                bool is_full() {
}
                                  return( top == size);
                                }
```

#### Linked List Stack Data Structure

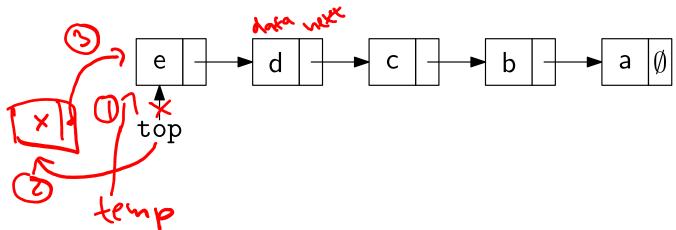

```
void push(Object x) {
                                 Object pop() {
Node *temp = top;
                                   assert(!is_empty());
\bigcirc top = new Node(x);
                                   Object ret = top->data;
  top->next = temp;
                                   Node *temp = top;
                                   top = top->next;
                                   delete temp;
Object top() {
                                   return ret;
  assert(!is_empty());
  return top->data;
}
                                 bool is_empty() {
                                   return( top == NULL );
                                 }
```

# Deque ADT

# f.deck: ]

#### Deque (Double-ended queue) operations

- create/destroy
- pushL/pushR
- popL/popR
- is\_empty

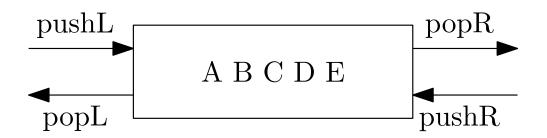

#### Deque property

Deque maintains a list of items. push/pop adds to/removes from front(L)/back(R) of list.

# Circular Array Deque Data Structure

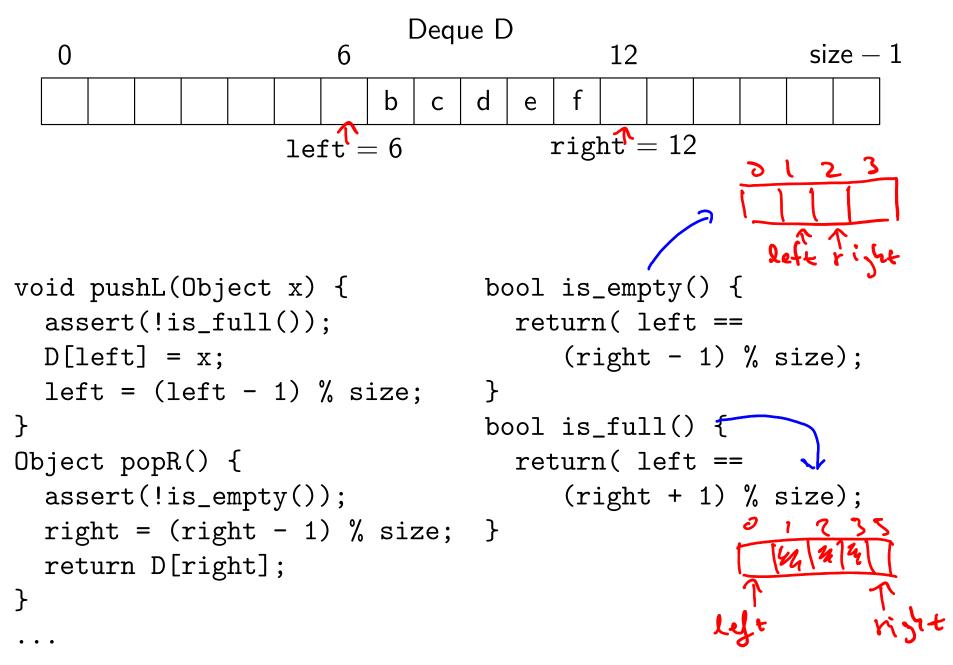

### Linked List Deque Data Structure Node & prev; (left) hade & next; void pushL(Object x) { Object Object popR() { if( is\_empty() ) assert(!is\_empty()); left = right = new Node(x); Object ret = right->data; Node \*temp = right; else { left->prev = new Node(x); (4) right = right->prev; 2 left->prev->next = left; if( right ) right->next = NULL; else left = NULL; left = left->prev; **(S)** delete temp; return ret; test if right + NULL bool is\_empty() {return left==NULL;}

# Data structures you should already know (a bit)

- Arrays
- Linked lists
- Trees
- Queues
- Stacks